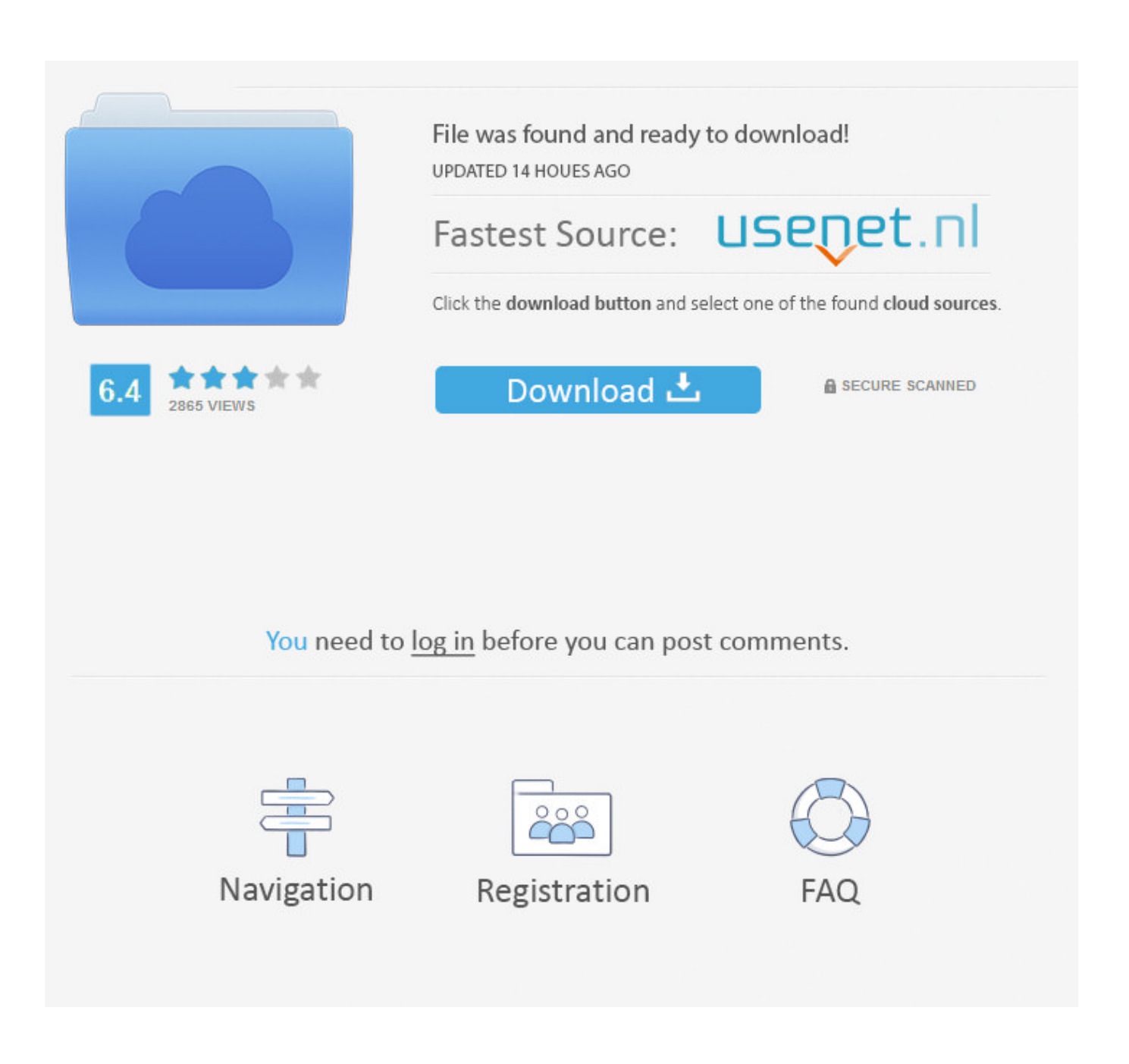

[Windows 7 Java Win64com.dll](http://shoxet.com/16lk7w)

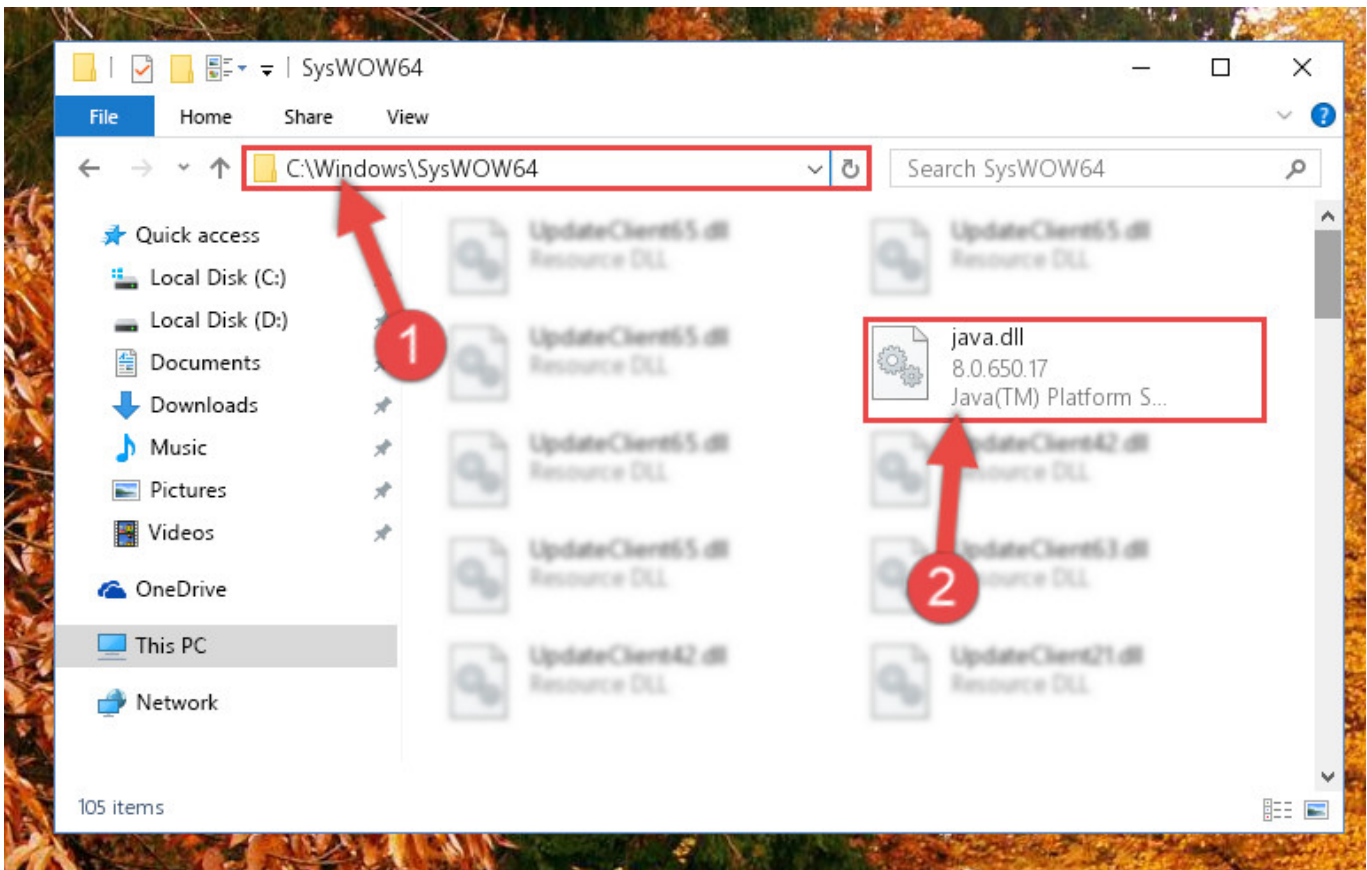

[Windows 7 Java Win64com.dll](http://shoxet.com/16lk7w)

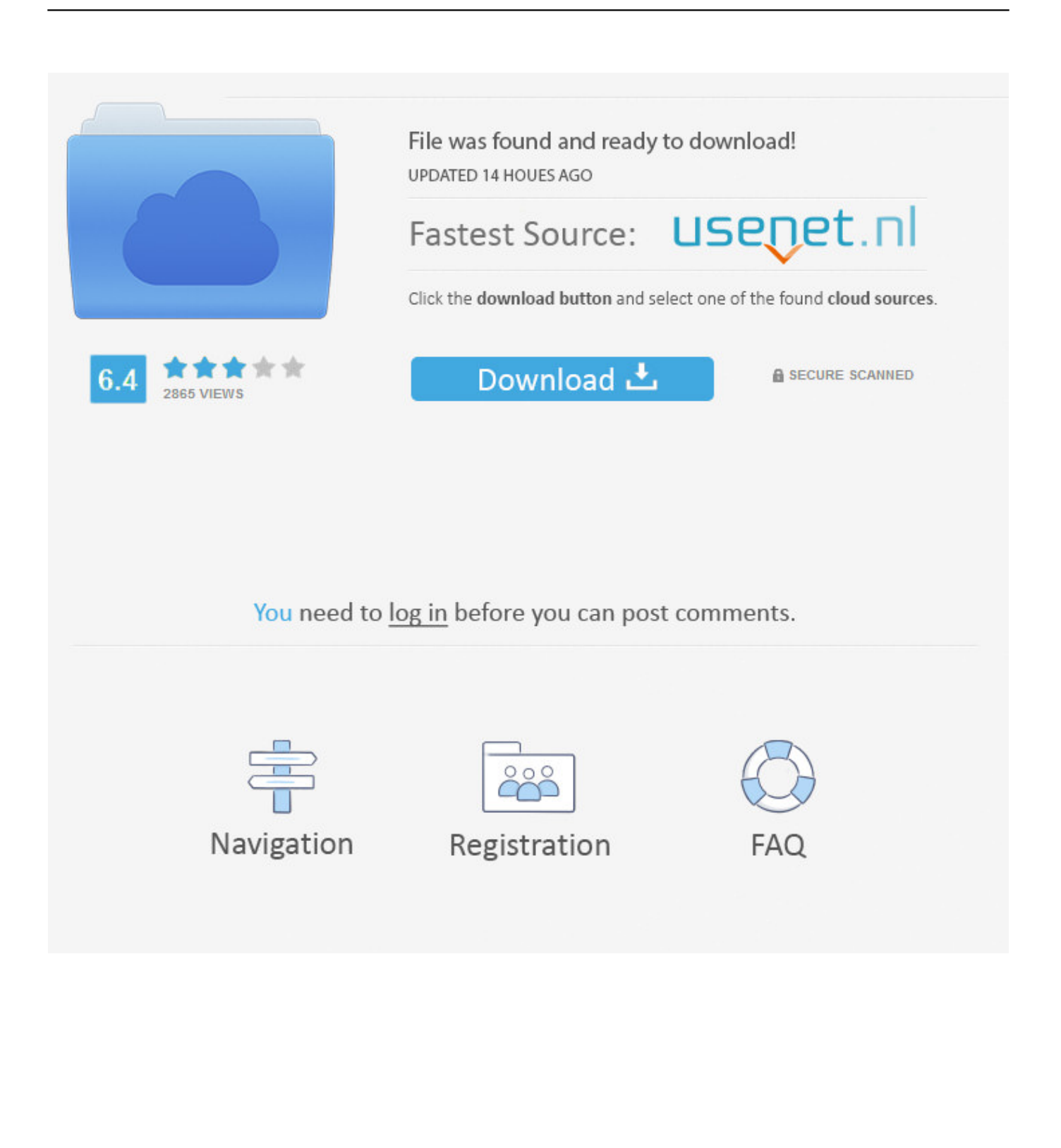

Это вона? Работает, потому что биттивность вашего клиентского процесса и COM DLL не совпадают. При попытке создать новый экземпляр .... Windows 7 java win64com dll. Ip board v3 1 4 updated 20 02 12.. 1 and 8, Windows 7, Windows Vista, and Windows XP operating systems. The following files are the core of JAVA Communiccation API, and they are very important to ... Supports RS- 232/ 422/ 423/ 485 as well as T. Download win64com dll.. Windows 7 Java Win64com dll. Fortune whether Explore edicion Tramites insider · nescatingtanc • 2017. november 11. 0. Tetszik. 0. Facebook Tumblr Tweet .... 7 Answers. Install 32bit JDK. Copy 'win32com. dll' to JDK HOME\jre\bin. Copy 'javax. comm. properties'to to JDK HOME\ire\lib. Copy 'comm. jar'to to JDK HOME\ire\lib\ext.. Est-ce qu'il existe un équivalent de win32com.dll en 64 bits ? En fait je veux accéder à un port virtuel COM sur un port usb sous windows .. Method 1: Solving the DLL Error by Copying the Java, dll File to the Windows System Folder link. The file you will download is a compressed file with the ".zip" extension. Copy the "Java.dll" file and paste it into the "C:\Windows\System32" folder. If you are using a 64 Bit operating system, copy the "Java.. Can't load IA 32-bit .dll on a AMD 64-bit platform ... I have a Windows 7, 64 bit machine. ... DispatchAction.execute(DispatchAction.java: 167).. This Java Communication API supports 32-bit system and not a 64-bit system. ... comm.jar; win32com.dll; javax.comm.properties ... 7. Look for yellow icon that looks like a folder 8. Double Clikc on the ...... I found that i'm running Windows 7 64bit which cannot find the win32com.dll... need win64com.dll i .... java serial port driver for windows 7 =========> Download Link ... i'm running Windows 7 64bit which cannot find the win32com.dll... need win64com.dll i think.. 3 years ago. Windows 7 Java Win64com.dll > http://shurll.com/9k5sl. ce8ee991f8... How...to...use...comm.jar...and...win32com.dll...anywhere...LinkBack.... Free download missing dll files for Windows 7, 8, 10, Xp, Vista. 0 alpha > So, is WSH (the Windows Scripting Host, containing WScript etc) > in fact registered on .... RXTX for Windows ... RXTX consists of two parts: The Java extension library RXTXcomm.jar and the native serial driver to be integrated with the operating system. ... Please download 'rxtxSerial.dll' and install it in the 'bin' folder of the Java VM .... 32-bit: 64-bit: RXTX Java serial controller: Rxtxserial.dll 32 bit. . . Please ... Windows 7 Java Win64com.dll | pregorothsourdi |... - Scoop.it.. jvm.dll, File description: Java HotSpot(TM) Client VM ... or misplaced, corrupted by malicious software present on your PC or a damaged Windows registry. This page is your source to download or update your existing Java Runtime Environment (JRE, Java Runtime), also known as the Java plug-in (plugin), Java .... is anybody know where to find win32com dll files its used with comm.jar TQ. ... 807596 Jan 26, 2006 7:34 AM. is anybody know where to find win32com.dll files its used with ... http://java.sun.com/developer/JDCTechTips/2002/tt0122.html. Win64com dll java download. Dll can arise ... RXTX consists of two parts: The Java extension library RXTXcomm. Win64com dll ... 1, 8, 7, Vista and XP (32 Bit and 64 Bit). You will ... Dll file is a dynamic link library for Windows 10, 8. Jar to C: .... Platform(s): 64-bit Windows, Windows 10, Windows 7, Windows 8. Windows Vista, Windows XP: Browser(s) Firefox, Internet Explorer: Java version(s): 7.0, 8.0 .... Http roller blog entry java communications api notes win64com dll for ... Register 32 bit COM DLL to 64 bit Windows 7 - Stack Overflow - As in ... ec7e5db336